# **Applen visio oppimisesta**

Kun panostat Applen teknologiaan, tarjoat omalle yhteisöllesi tehokkaan ekosysteemin oppimiseen. Sen taustalla on yli 40 vuoden kokemus yhteistyöstä opettajien kanssa ja teknologian vaikutuksia oppimiseen selvittävän tutkimustyön tukemisesta.<sup>1</sup> Tarjoamme tuotteet, palvelut ja tuen, joilla mahdollistetaan vuorovaikutteinen, yhteistoiminnallinen, luova ja henkilökohtainen oppiminen kaikille yksilöille heidän oppimistyylistään, oppimisympäristöstään tai mieltymyksistään riippumatta.

iPadin avulla oppilaat ja opettajat voivat laajentaa tapojaan ajatella ja ilmaista luovuuttaan. Siitä tulee työkalu heidän kaikkiin tarpeisiinsa, olipa kyse sitten laskimesta, tekstinkäsittelystä tai täysimittaisesta tuotantostudiosta. Seuraavassa on muutamia ideoita, miten iPadia voidaan hyödyntää parhaiten. Ne perustuvat Applen oppimista koskevan vision neljälle suunnitteluperiaatteelle.

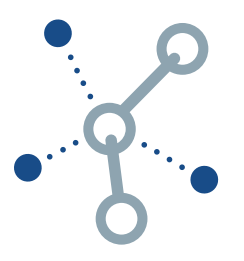

#### **Vuorovaikutteisuus**

Vuorovaikutteinen oppiminen tarkoittaa muutakin kuin tavallista internetin ja laitteiden käyttöä. Teknologian täyttä potentiaalia hyödyntämällä voidaan tarjota oppilaille laadukasta sisältöä, uusia tapoja sen käyttöön sekä työkaluja, jotka tekevät sisällöstä kiinnostavaa oppilaille. Teknologian ansiosta oppilaat voivat käyttää sisältöä tavoilla, jotka eivät olisi mahdollisia muuten.

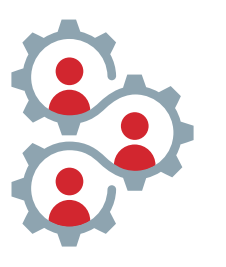

#### **Yhteistoiminnallisuus**

Yhteistoiminnallinen oppiminen tarkoittaa muutakin kuin jaettuja verkkodokumentteja ja videokokouksia. Teknologia voi myös tehostaa tapoja, joilla ihmiset toimivat luovasti ja yhteistyössä yhteisen päämäärän hyväksi. Se tarjoaa yksilöille enemmän mahdollisuuksia luoda suhteita ja käyttää ainutlaatuisia kykyjään mielekkääseen tekemiseen.

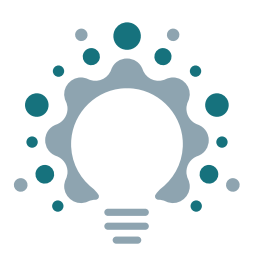

### **Luovuus**

Luovan oppimisen ei tarvitse rajoittua pelkästään taide- tai multimediaprojekteihin. Teknologia voi liittyä olennaisena osana luovuuteen kaikissa oppiaineissa. Näin se toimii yhtenä välineenä sen suhteen, miten oppijat tutkivat maailmaansa, ratkaisevat vaikeita ongelmia ja ilmaisevat luovuuttaan. Parhaan teknologian avulla oppilaat voivat kehittää omaperäisiä ideoita, harjaannuttaa kriittisen ajattelun taitoja ja löytää oman potentiaalinsa.

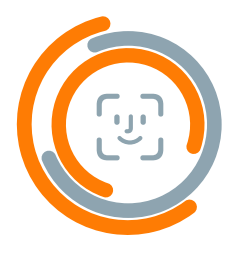

#### **Henkilökohtaisuus**

Henkilökohtainen oppiminen teknologian avulla tarkoittaa muutakin kuin mukautuvia ohjelmistoja. Täysipainoisesti hyödynnetty teknologia kannustaa oppilaita ottamaan vastuuta omasta oppimisestaan ja osoittamaan opittujen taitojen hallintaa. Oppilaat voivat edetä omaan tahtiinsa ja rakentaa oman yksilöllisen oppimispolkunsa aputeknologioita käyttämällä.

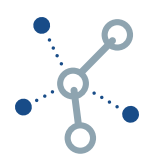

## **Vuorovaikutteisuus**

iPad mahdollistaa yhtäläisen pääsyn laadukkaaseen sisältöön missä ja milloin vain.

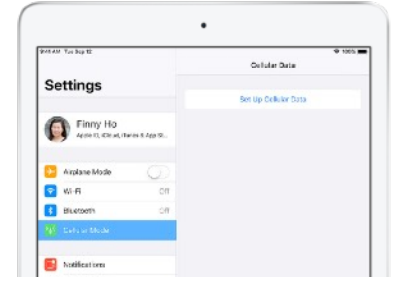

**Yhtäläinen pääsy.** Muodosta internet-yhteys missä ja milloin vain käyttämällä mobiiiliyhteydellä varustettua iPadia. Lisätietoja [4G LTE](https://www.apple.com/fi/ipad/cellular/)  [-yhteydellä varustetusta iPadista.](https://www.apple.com/fi/ipad/cellular/)

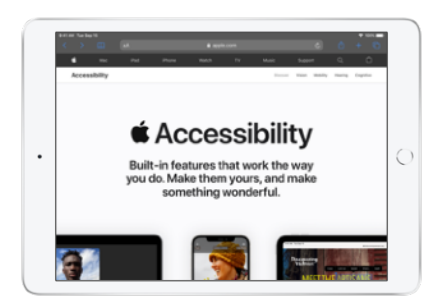

**Käyttöapu heti valmiina.** Tee sisällöstä paremmin saavutettavaa ottamalla vakio-ominaisuudet käyttöön. Tutustu siihen, miten [Applen teknologia tarjoaa](https://www.apple.com/fi/accessibility/)  [mahdollisuuksia kaikille.](https://www.apple.com/fi/accessibility/)

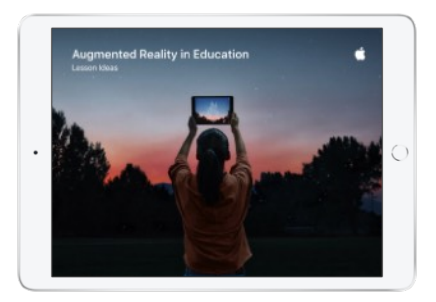

**Kiehtova sisältö.** Lisätyn todellisuuden avulla voit siirtyä näytön ulkopuolelle ja kokea sisällön täysin uusin tavoin. Lataa [oppitunti-ideoita](http://apple.co/ARLessons_UK) lisätyn todellisuuden käyttöön iPadilla.

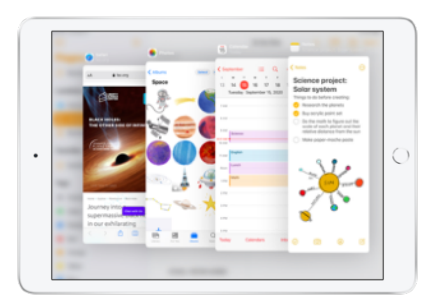

**Vakioapit.** Käyttämällä Applen monipuolisia appeja (kuten Pagesia) saat kotitehtävät näyttämään vaikuttavilta. GarageBandilla puolestaan saat ne kuulostamaan hyviltä – ilman internet-yhteyttä. Lisätietoja [iPadin vakioapeista](https://www.apple.com/fi/education/k12/products/).

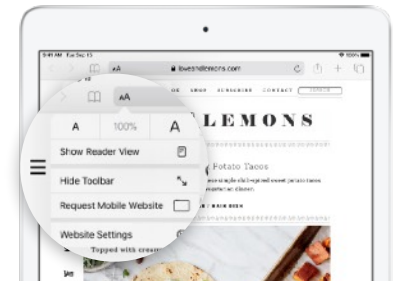

**Keskitetty selaus.** Safarin lukijaa käyttämällä pidät verkkosivuja selatessasi huomion sisällössä mainosten sijaan. Katso, miten voit [lukea ilman mainoksia tai](https://support.apple.com/guide/ipad/hide-ads-and-distractions-ipad0669fc3c/ipados)  [häiriötekijöitä.](https://support.apple.com/guide/ipad/hide-ads-and-distractions-ipad0669fc3c/ipados)

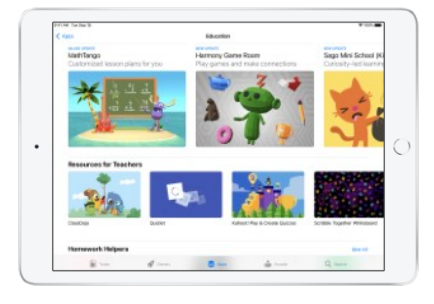

**Laadukas sisältö.** Etsi juuri oikea appi tukemaan oppilaiden tarpeita. Vierailemalla App [Storessa](https://www.apple.com/fi/app-store/) voit selata laadukkaita opetusappeja laajasta valikoimasta.

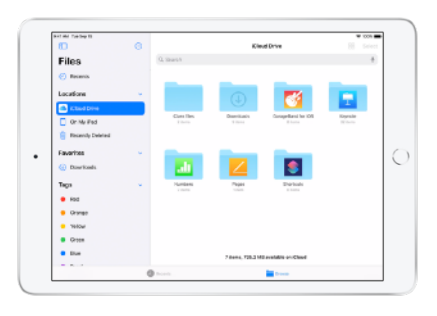

**Pilvipohjaiset palvelut.** Muodosta yhteys sisältöön sekä järjestä ja jaa sitä pilvipohjaisista tallennuspalveluista Tiedostot-apin avulla. Lisätietoja [iPadin Tiedostot-apista.](https://support.apple.com/HT206481)

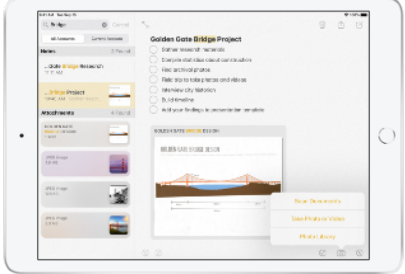

**Muistiinpanoihin tallentuu kaikki.** Tallenna sisältöä monenlaisessa muodossa Muistiinpanot-apin avulla. Voit jopa skannata dokumentteja. Katso, miten helppoa on [käyttää](https://support.apple.com/HT210336)  [dokumenttiskanneria.](https://support.apple.com/HT210336)

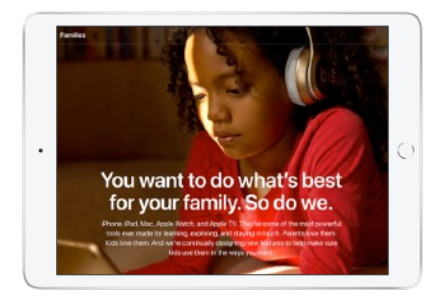

**Sisällön turvallinen käyttö.** Koulut voivat suojata laitteet ja varmistaa vastuullisen käytön. Henkilökohtaisten laitteiden osalta perheissä voidaan valvoa ja hallita iPadin kotikäyttöä.2 Tutustu ominaisuuksiin, joilla [autetaan](https://www.apple.com/families/)  [varmistamaan, että lapset käyttävät](https://www.apple.com/families/)  [iPadia vastuuntuntoisesti.](https://www.apple.com/families/)

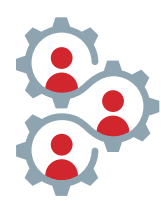

## **Yhteistoiminnallisuus**

iPadin avulla tiimit voivat toimia yhteistyössä yhteisen päämäärän hyväksi.

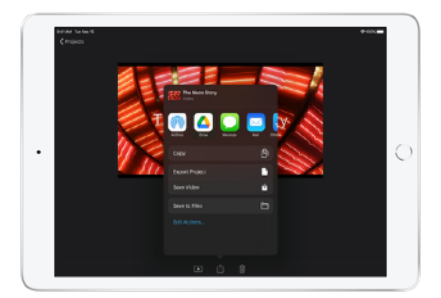

**Jakaminen AirDropilla.** Jaa töitä nopeasti ja helposti millä tahansa lähellä olevalla Apple-laitteella. Lue, miten voit [käyttää AirDropia iPadilla.](https://support.apple.com/HT204144)

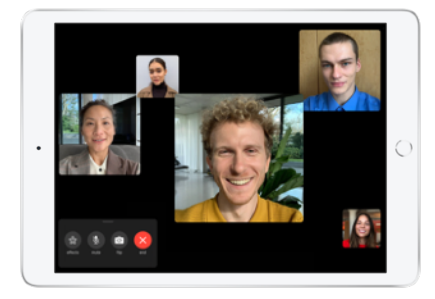

**FaceTime-ryhmäpuhelut.** Tee yhteistyötä "kasvokkain" jopa 32 muun ihmisen kanssa millä tahansa Apple-laitteella. Perehdy [FaceTime](https://support.apple.com/HT209022)[ryhmäpuheluiden käyttöönottoon](https://support.apple.com/HT209022) opettajien ja henkilökunnan kanssa.

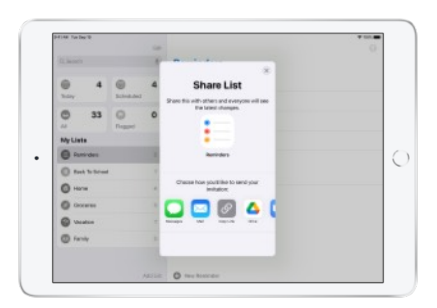

**Jaetut muistutukset.** Auta kaikkia keskittymään tehtävään ryhmätyöskentelyn aikana. Katso, miten [Muistutukset-apin](https://support.apple.com/HT205890) avulla voidaan jakaa luetteloita ja asettaa ilmoituksia.

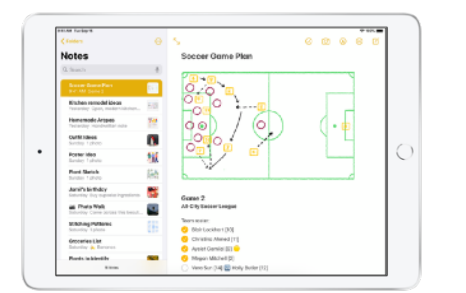

**Jaetut muistiinpanot.** Tee yhteistyötä Muistiinpanot-apissa jakamalla hetkessä ajatuksia, luomalla tarkistuslistoja tai hahmottelemalla ideoita. Katso, miten helppoa on [tehdä yhteistyötä](https://support.apple.com/guide/iphone/iphe4d04f674)  [Muistiinpanot-apilla.](https://support.apple.com/guide/iphone/iphe4d04f674)

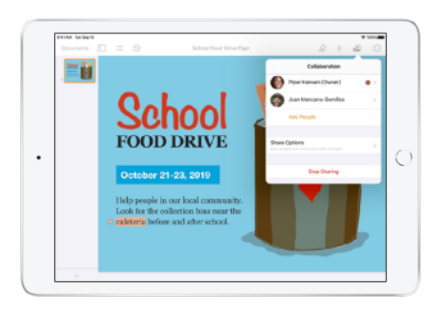

**iWork-yhteistyö.** Oppilaat voivat ilmaista luovuuttaan yhdessä Applen tehokkailla apeilla, kuten Keynotella, Numbersilla ja Pagesilla. Tutustu [reaaliaikaiseen yhteistyöhön iPadilla](https://video.ibm.com/playlist/627170/video/126382466).

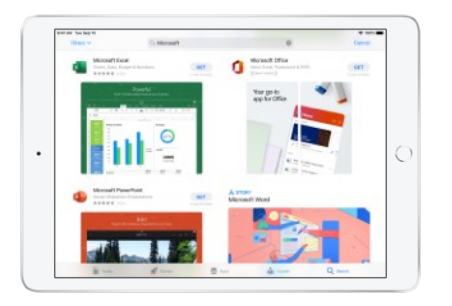

**Tiimin tuottavuus.** Tee saumatonta yhteistyötä työkaluilla, joita ehkä jo käytät. Lue, miten voit hyödyntää [Microsoftin](https://apps.apple.com/fi/story/id1449663380) ja [Googlen](https://apps.apple.com/fi/app/google/id284815942) appeja iPadilla.

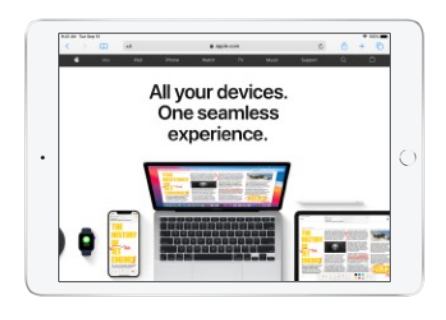

**Applen ekosysteemi.** Laitteet ja apit toimivat saumattomasti yhteen. Niinpä oppijat voivat tallentaa videota iPhonella, luoda elokuvan iPadin iMoviella ja [lisätä edistyksellisiä](https://www.apple.com/final-cut-pro/resources/ecosystem/)  [tehosteita Macin Final](https://www.apple.com/final-cut-pro/resources/ecosystem/) Cut Prolla.

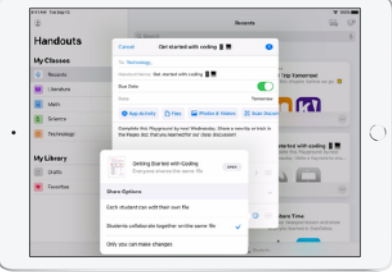

**Yhteistyö Koulutyöt-apilla.** Tällä tehokkaalla iPad-apilla oppilaat ja opettajat voivat jakaa materiaaleja ja tehdä yhteistyötä reaaliajassa. Lisätietoja [Koulutyöt-apista.](https://www.apple.com/fi/education/docs/getting-started-with-schoolwork.pdf)

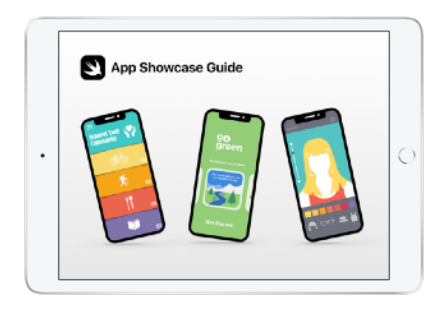

**Appien esittelytapahtumat.**  Juhlista oppilaiden kekseliäisyyttä järjestämällä yhteistyöhön perustuva appien esittelytapahtuma. [Lataa opas](https://www.apple.com/fi/education/docs/app-showcase-guide.pdf) päästäksesi alkuun.

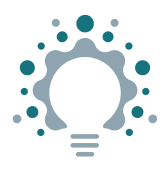

## **Luovuus**

iPad tukee oppimista uuden löytämisen ja tutkimisen sekä luovuuden kautta kaikissa oppiaineissa.

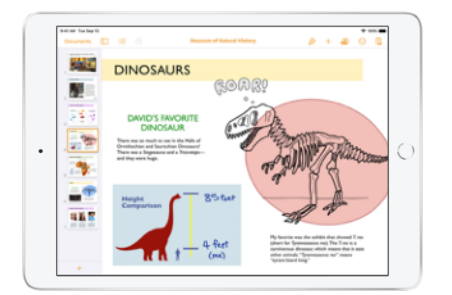

**Appeja luovaan työhön.** Tutustu ideoihin ja esittele niitä tuhansin eri tavoin Applen vakioapeilla. Katso, miten oppilaat ja opettajat voivat aloittaa luovan työskentelyn saman tien [vakioappien](https://www.apple.com/fi/education/k12/products/) avulla.

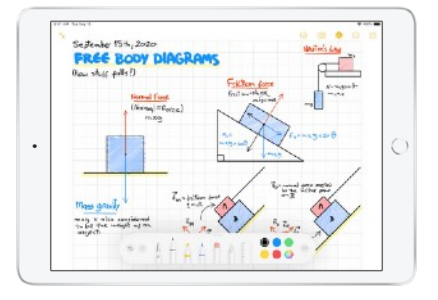

**Apple Pencil.** Tee muistiinpanoja, luonnostele ja tutki tapoja ilmaista käsitteitä. Katso, miten [luodaan](https://support.apple.com/HT205236)  [käsinkirjoitettuja muistiinpanoja](https://support.apple.com/HT205236) Apple Pencilillä ja iPadilla.

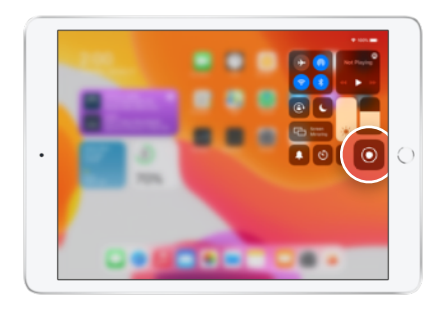

**Näytön tallennus.** Luo oppitunti, selitä ongelma tai jaa oma työsi. Katso, miten [iPadin näytön sisältö tallennetaan.](https://support.apple.com/HT207935)

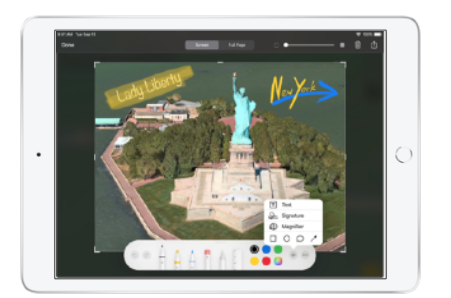

**Merkintätyökalu ja näyttökuva.**  [Ota näyttökuva](https://support.apple.com/HT200289) mistä tahansa iPadisi näytöllä ja lisää mukaan luova kädenjälkesi. Katso, miten voit lisätä mm. tekstiä, piirroksia ja kuvioita [merkintätyökalun](https://support.apple.com/HT206885) avulla.

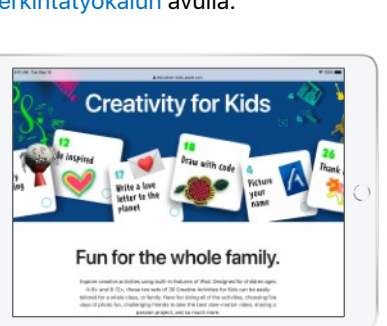

**Luovia projekteja oppijoille.** Tutustu [Luovuutta lapsille](http://apple.co/creativityforkids_UK) -sivuston tehtäviin, joissa käytetään iPadin vakioominaisuuksia.

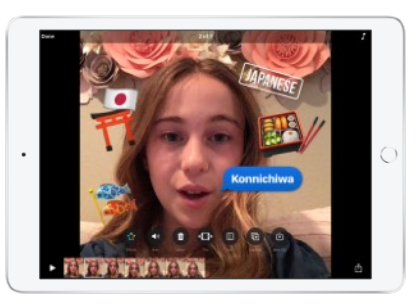

**Elokuvien tekemistä Clipsillä.** Ikuista hetkiä ja kerro tarinoita käyttämällä memojeita ja luovia tehosteita. Lue lisää kaikesta, mitä voit tehdä [Clips-apilla](http://www.apple.com/fi/clips/).

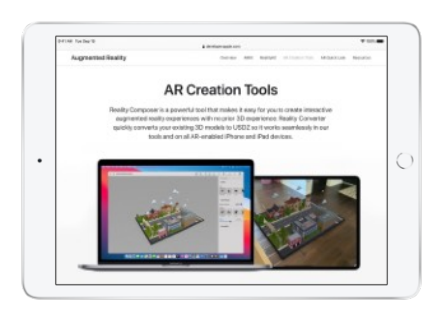

**Työkalut lisätyn todellisuuden luomiseen.** Luo interaktiivisia lisätyn todellisuuden kokemuksia iPadilla. Katso, miten helppoa [Reality](https://www.youtube.com/watch?v=PHGIRRskzzE)  [Composerin](https://www.youtube.com/watch?v=PHGIRRskzzE) avulla on luoda, testata, sovittaa ja simuloida lisätyn todellisuuden kokemuksia.

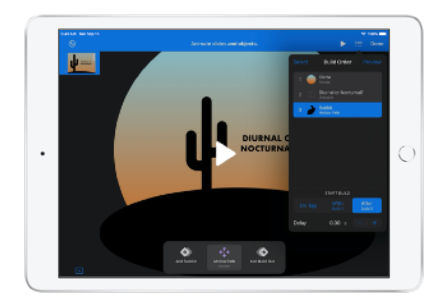

**GIF-animaatiot Keynotella.** Tee omia GIF-animaatioita nopeita ohjevideoita, hauskoja kirjoitusvinkkejä ja huomion vangitsevia esityksiä varten. Katso, miten helppoa on [luoda animoitu GIF](https://support.apple.com/guide/keynote-ipad/create-an-animated-gif-tan30ff1f63c/ipados).

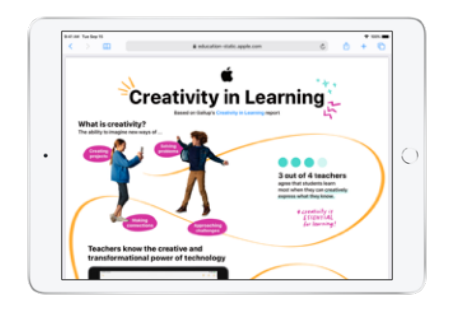

**Luovuudella aikaansaatuja tuloksia.**  Lue lisää teknologian käytön positiivisista, luovuutta ruokkivista vaikutuksista oppimisessa Gallupin [Creativity in Learning -tutkimuksesta](https://education-static.apple.com/leadership/creativity-in-learning.pdf).

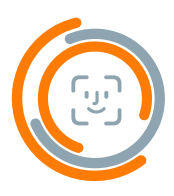

## **Henkilökohtaisuus**

iPad tarjoaa oppijoille mahdollisuudet omien oppimispolkujen suunnitteluun.

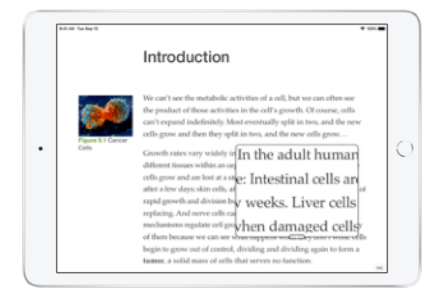

**Aputyökalut oppimiseen.** Personoi iPad tukemaan omia tapojasi oppia, tutkia, ajatella ja ilmaista luovuuttasi. Muokkaa oppimiskokemusta ottamalla [käyttöapuominaisuudet](https://www.apple.com/accessibility/ipad/learning/) käyttöön.

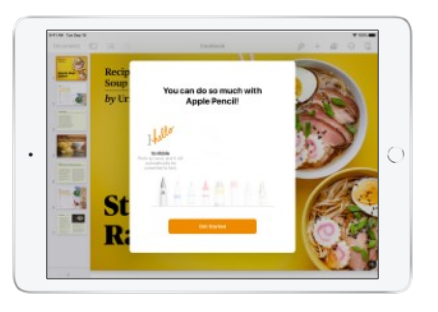

**Split View.** Työskentele kahdella apilla samanaikaisesti, jotta voit tehdä muistiinpanoja videota katsellessasi tai kirjoittaa sähköpostiviestin luonnoksen samalla, kun teet uutta suunnitelmaa. Katso, miten [hyödynnät moniajoa](https://www.youtube.com/watch?v=YbaiZS_G2a4)  Split [View'n](https://www.youtube.com/watch?v=YbaiZS_G2a4) avulla iPadissa.

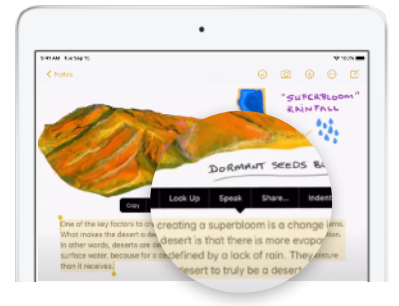

**Puhuvaa tekstiä.** Oppilaat voivat kuunnella tekstin Puhu valinnat- ja Puhu näyttö -toiminnoilla, jotka tukevat lukemista ja ymmärtämistä. Katso, miten helppoa on [laittaa iPad](https://www.youtube.com/watch?v=ZjfqGIKEig8)  [lukemaan ääneen.](https://www.youtube.com/watch?v=ZjfqGIKEig8)

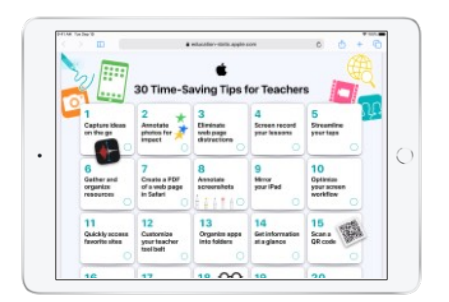

**Yksilöllisiä työnkulkuja.** Personoi ja tehosta opetuksen työnkulkuja iPadilla. Tutustu [30 vinkkiin,](https://education-static.apple.com/tips-for-teachers/ipad-teacher-activities.pdf) jotka auttavat säästämään aikaa ja helpottavat opettamista iPadin avulla.

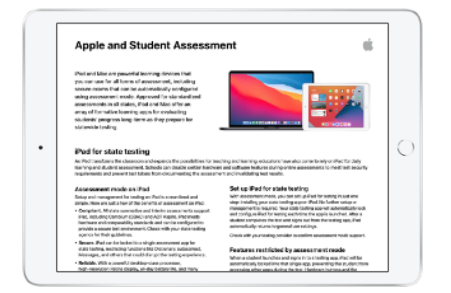

**Kaikkien oppilaiden arviointi.** Oppilaat voivat ilmaista oppimistaan luovilla tavoilla. Tämä avaa mahdollisuuksia jatkuvaan arviointiin sekä portfolioiden tai standardoitujen kokeiden käyttöön. Lue lisää siitä, miten iPad tukee [oppilasarviointia.](https://www.apple.com/fi%EF%BB%BF/education/docs/Assessment_Overview.pdf)

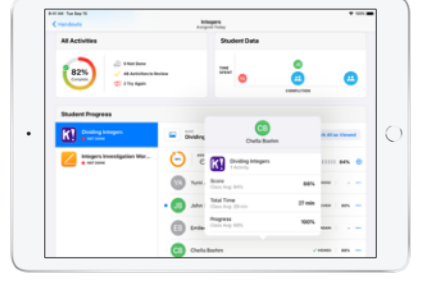

**Ohjausta Oppitunnin avulla.** Auta oppilaita työskentelemään itsenäisesti ja tarjoa samalla jatkuvaa tukea Oppituntiapin avulla. Katso, miten voit [ohjata](https://support.apple.com/guide/classroom/welcome/ipados)  [oppilaiden oppimista](https://support.apple.com/guide/classroom/welcome/ipados) Oppitunnin avulla.

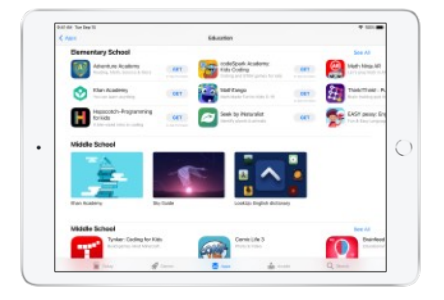

**Appeja oppimiseen.** Löydä App Storesta appeja kannustamaan kaikkia oppilaita. Tutustu [tuhansiin](https://apps.apple.com/fi/genre/ios-education/id6017)  [appeihin](https://apps.apple.com/fi/genre/ios-education/id6017), jotka on suunniteltu erityisesti oppimista varten.

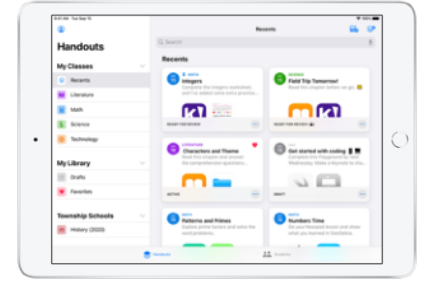

**Tietoja Koulutyöt-apilla.** Seuraa oppilaiden edistymistä ajan mittaan ja tarjoa räätälöityjä ehdotuksia oppimispolkuihin. Katso, miten [saat](https://video.ibm.com/apple-edu-learning-series)  [tietoja oppilaiden etenemisestä](https://video.ibm.com/apple-edu-learning-series) Koulutyöt-apilla.

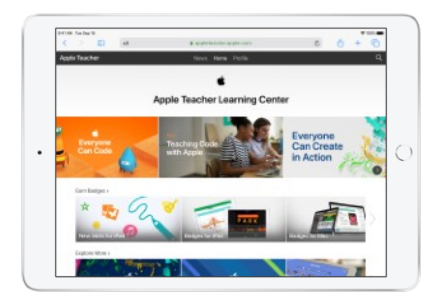

**Mahdollisuuksia opettajille.** Apple tukee opettajia heidän oppimispoluillaan, jotta he voivat vastaavasti tukea oppilaita heidän omilla oppimispoluillaan. Opi omaan tahtiisi [Apple Teacher Learning](https://appleteacher.apple.com)  [Centerissä](https://appleteacher.apple.com).

# **Lisää oppimisresursseja**

Applen sitoutuminen oppimiseen pitää sisällään muutakin kuin intuitiivista teknologiaa.

**Ilmaisia opetusohjelmia ja oppimisresursseja.** Tarjoamme ilmaisia, luovaan ilmaisuun ja koodaamiseen keskittyviä opetusohjelmia auttaaksemme opettajia ja oppilaita vuorovaikutteisella, yhteistoiminnallisella, luovalla ja henkilökohtaisella oppimisella. [Luovuus kuuluu kaikille,](https://www.apple.com/fi/education/k12/everyone-can-create/) [Kaikki osaavat koodata](https://www.apple.com/fi/education/k12/teaching-code/#everyone-can-code) ja [Kehitä Swiftillä](https://www.apple.com/fi/education/k12/teaching-code/#develop-in-swift) hyödyntävät Applen teknologian täyttä potentiaalia tarjoamalla innostavaa sisältöä ja mahdollisuuksia oppilaille yhteiseen päämäärään pyrkimiseksi. Oppilaat harjaannuttavat taitojaan uuden löytämisen ja tutkimisen kautta. Luovuus kuuluu kaikille -ohjelman avulla oppilaat oppivat ajattelemaan, ilmaisemaan ajatuksiaan ja lähestymään haasteita piirtämisen, videon, valokuvauksen ja musiikin keinoin. Koodausresurssiemme avulla oppilaat oppivat uusia tapoja ajatella ja herättää ideoita eloon.

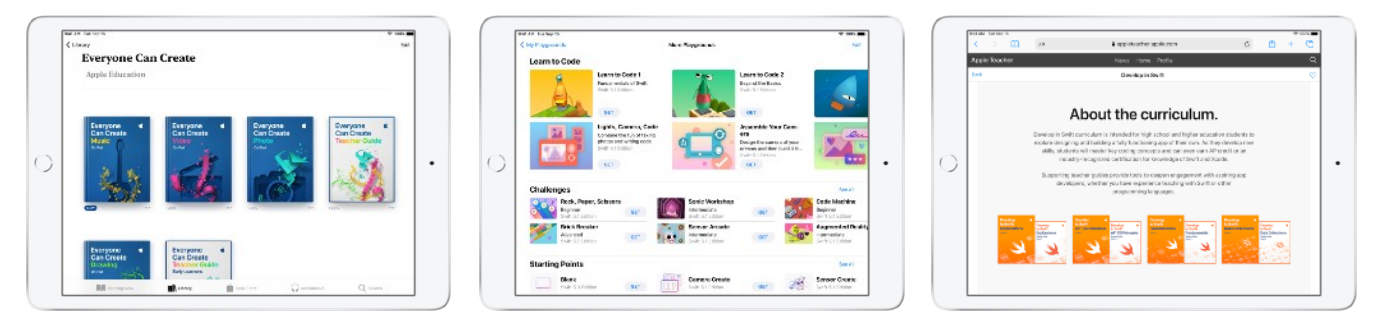

**Ammatillista oppimista Applen avulla.** Tarjoamme monenlaisia kokemuksia tueksi opettajille ja ylläpitäjille Apple-tuotteiden käyttöönottoon ja hallintaan sekä niillä opettamiseen.

- Opettajat voivat aloittaa [Apple Teacher Learning Centerin](https://appleteacher.apple.com) ilmaisista resursseista saadakseen ideoita ja ansaitakseen Apple Teacher -tunnustuksen.
- [Apple Education Learning Series](https://apple.co/edu-learning-series-fi) -videot, virtuaalikokoukset ja ilmainen valmennus laajentavat tarvepohjaista ja reaaliaikaista ilmaista tarjontaamme opettajien tueksi. Näin he voivat saada parhaan hyödyn irti Applen teknologiasta niin etäoppimisessa kuin kampuksellakin.
- Koulut voivat kannustaa [Apple Professional Learning Specialist](https://www.apple.com/fi/education/k12/how-to-buy/#apl) -asiantuntijoita tarjoamaan räätälöityä tukea opettajille sekä johtotason valmennusta johtotiimille.
- [Apple Education Leadership Series](https://books.apple.com/fi/book-series/johtajuus/id1321128351) -sarja tarjoaa johtajille strategioita hankkeiden menestykselliseen johtamiseen.
- Kun haluat nähdä, miten innovatiiviset koulut ja opettajat käyttävät Applen teknologiaa, lue lisää [Apple Distinguished School-](https://www.apple.com/fi/education/k12/apple-distinguished-schools/) ja [Apple Distinguished Educator](https://www.apple.com/fi/education/k12/apple-distinguished-educator/) -ohjelmista.
- [Koulutusalan käyttöönotto-opas](https://support.apple.com/guide/deployment-education) tarjoaa IT-tiimillesi parhaat käytännöt Apple-laitteiden käyttöönottoon ja hallintaan. Deployment for Learning and Teaching -työpajamme ja järjestelmäinsinöörimme voivat osaltaan auttaa sinua kehittämään parhaat käyttöönotto- ja hallintastrategiat kouluasi varten.

Saat lisätietoja sinulle tarjolla olevista ammatillisen oppimisen mahdollisuuksista ottamalla yhteyttä [Apple](http://apple.co/how-to-buy-APLS_FI)  [Authorised Education Specialist](http://apple.co/how-to-buy-APLS_FI) -asiantuntijaan.

<sup>1.</sup> Apple Classrooms of Tomorrow 1990, Apple Classrooms of Tomorrow –Today 2008, SRI "The Apple and ConnectED Initiative" 2018, Gallup "Creativity in Learning" 2019. 2. Laitteiden tulee olla ei-hallittuja tai henkilökohtaisia laitteita.

<sup>©</sup> 2021 Apple Inc. Kaikki oikeudet pidätetään. Apple, Apple-logo, AirDrop, Apple Pencil, FaceTime, Final Cut Pro, GarageBand, iMovie, iPad, iPhone, iWork, Keynote, Mac, Numbers, Pages, Safari, Swift ja Swift-logo ovat Apple Inc:n Yhdysvalloissa ja muissa maissa rekisteröityjä tavaramerkkejä. Memoji on Apple Inc:n tavaramerkki. App Store on Apple Inc:n Yhdysvalloissa ja muissa maissa rekisteröity palvelumerkki. Muut mainitut yritys- ja tuotenimet saattavat olla omistajiensa tavaramerkkejä.